### WordPress Free, Open Source Content Management System

**Domenic J. Licata, Instructional Support Technician University at Buffalo Department of Art [djlicata@buffalo.edu](mailto:djlicata@buffalo.edu)**

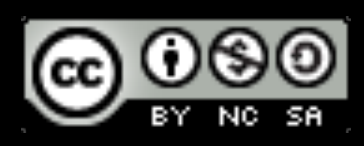

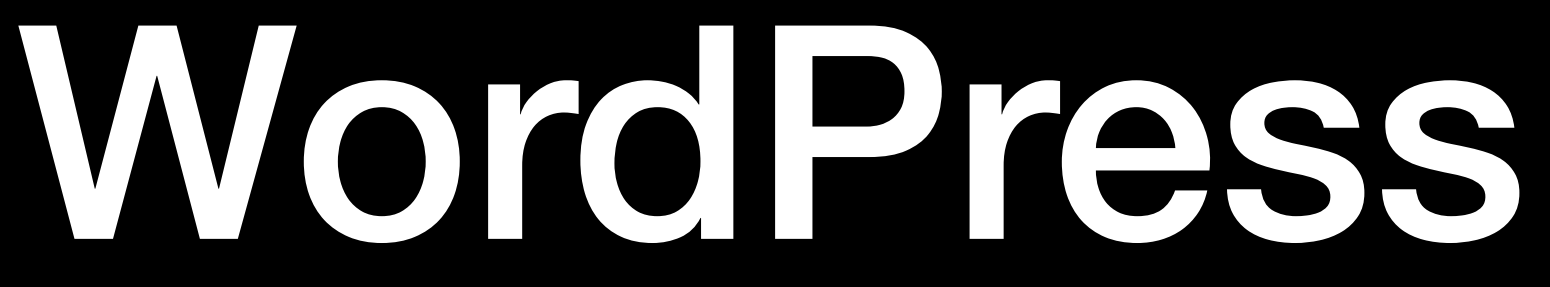

- Free and open source, built by hundreds of volunteers—[https://](https://make.wordpress.org) [make.wordpress.org](https://make.wordpress.org)
- 

• Content management system—a few theme files can be used to generate an infinite number of site pages using content stored in a database

# Technologies

- HTML/CSS—Used by front end developers to create and customize theme layouts/ (Some HTML/CSS is generated dynamically by Wordpress.)
- JavaScript—provides interactivity, animation
- PHP–used to populate a webpage with content from a MySQL database
- MySQL—open source database (backend) containing all the content that appears (not otherwise hard-coded) in the pages

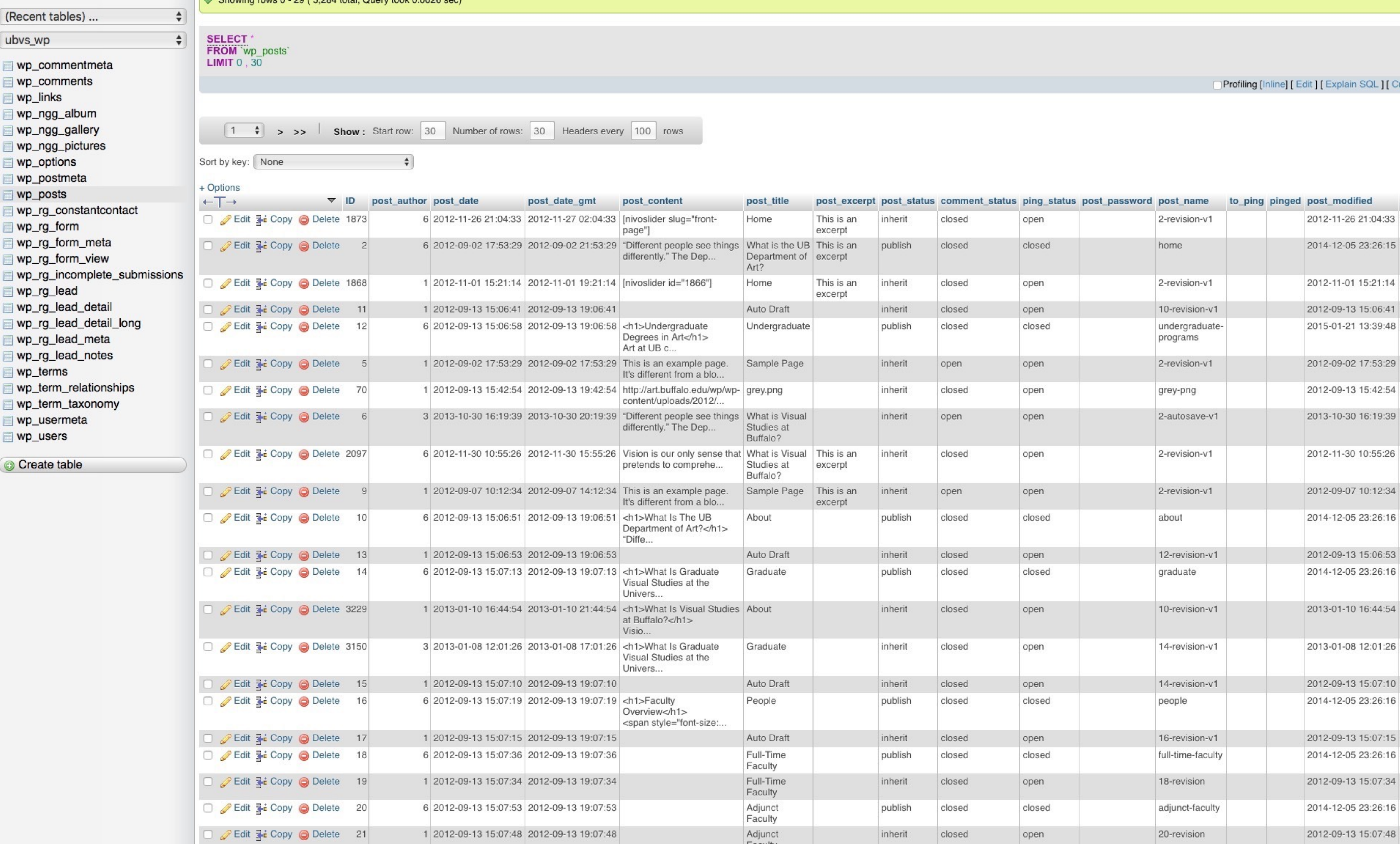

post\_modified\_gmt 2012-11-27 02:04:33 2014-12-06 04:26:15 2012-11-01 19:21:14 2012-09-13 19:06:41 2015-01-21 18:39:48 2012-09-02 17:53:29 2012-09-13 19:42:54 2013-10-30 20:19:39 2012-11-30 15:55:26 2012-09-07 14:12:34 2014-12-06 04:26:16 2012-09-13 19:06:53 2014-12-06 04:26:16 2013-01-10 21:44:54 2013-01-08 17:01:26 2012-09-13 19:07:10 2014-12-06 04:26:16 2012-09-13 19:07:15 2014-12-06 04:26:16 2012-09-13 19:07:34 2014-12-06 04:26:16 2012-09-13 19:07:48 About WP101

### WORDPRESS

- **√ Completely FREE.**
- √ Open Source Project
- √ Constantly evolving and improving.
- √ Thousands of plugins, widgets, and themes.

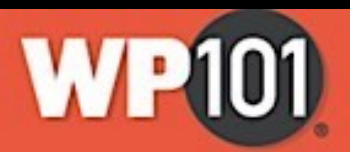

Forum

Blog

My Courses | Login

**WP101: What is WordPress?** 

# Pages and Posts

### PAGES are more-or-less permanent components of a website. They provide useful info for a long period of time

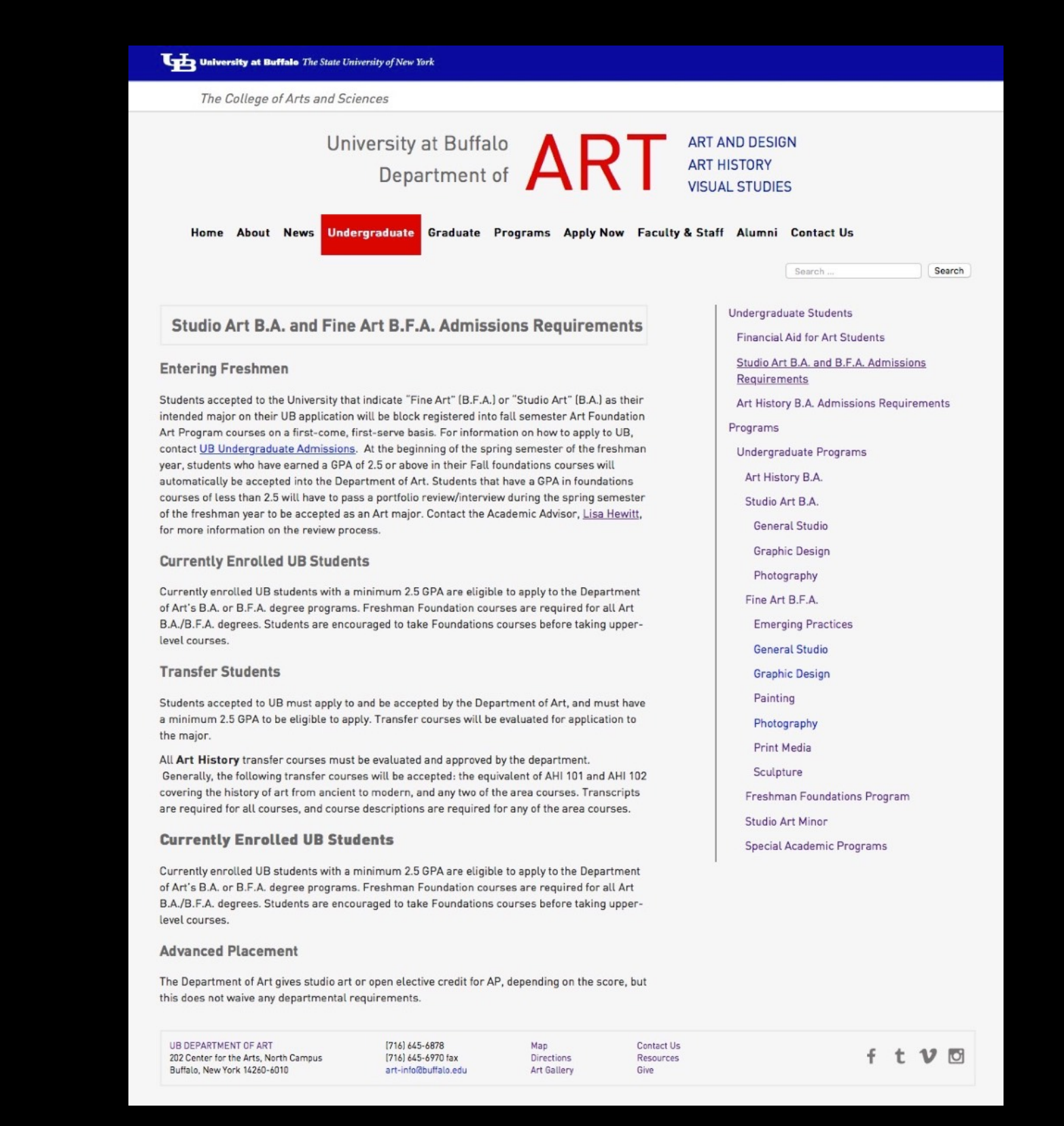

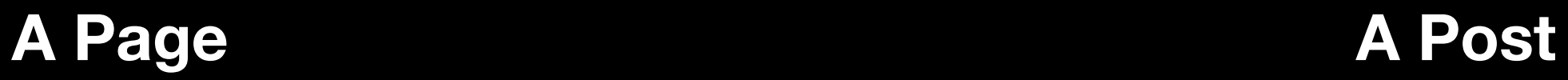

POSTS are for timely information that is valuable for a specific period of time, such as news items, events, or blog articles

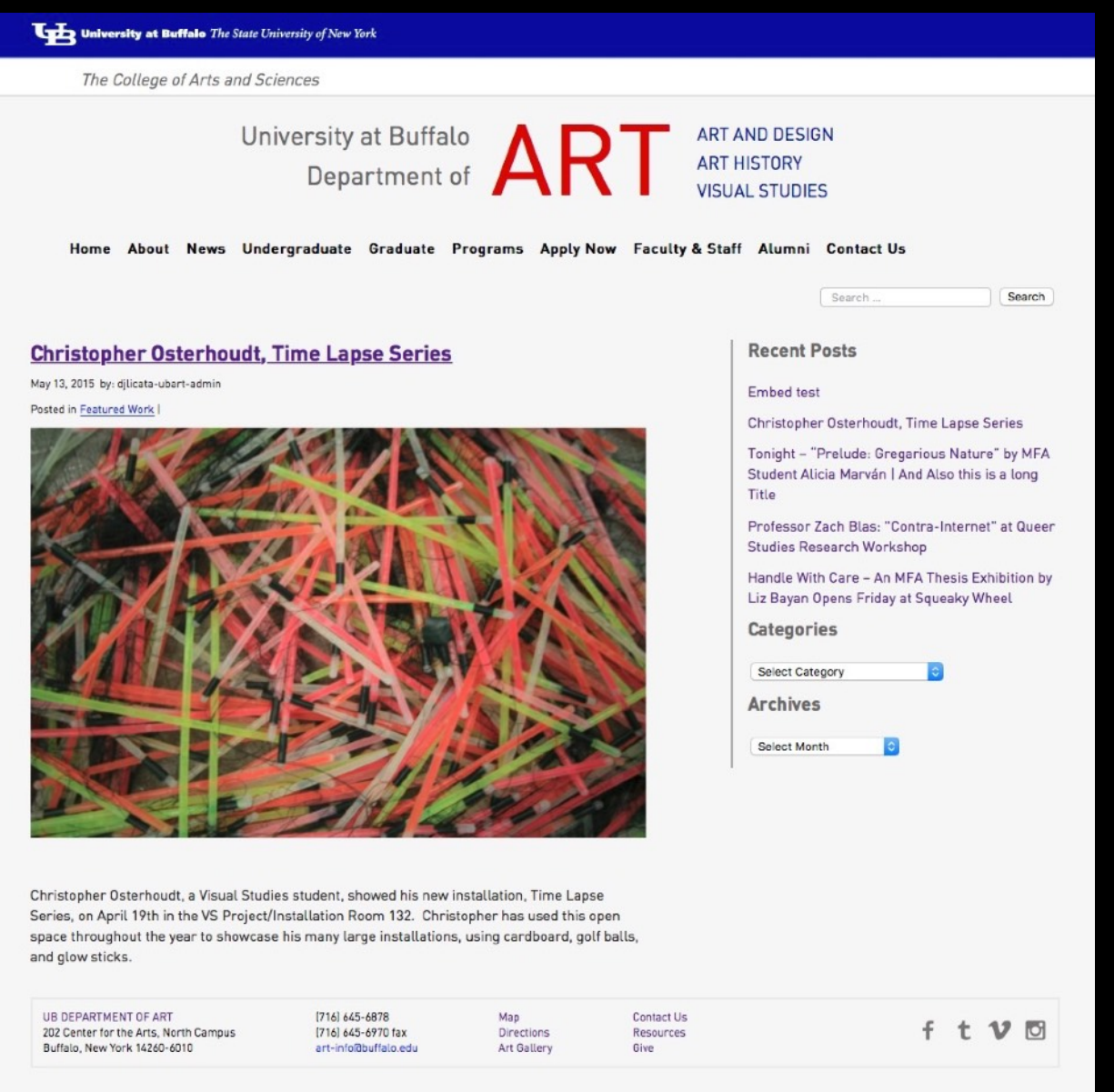

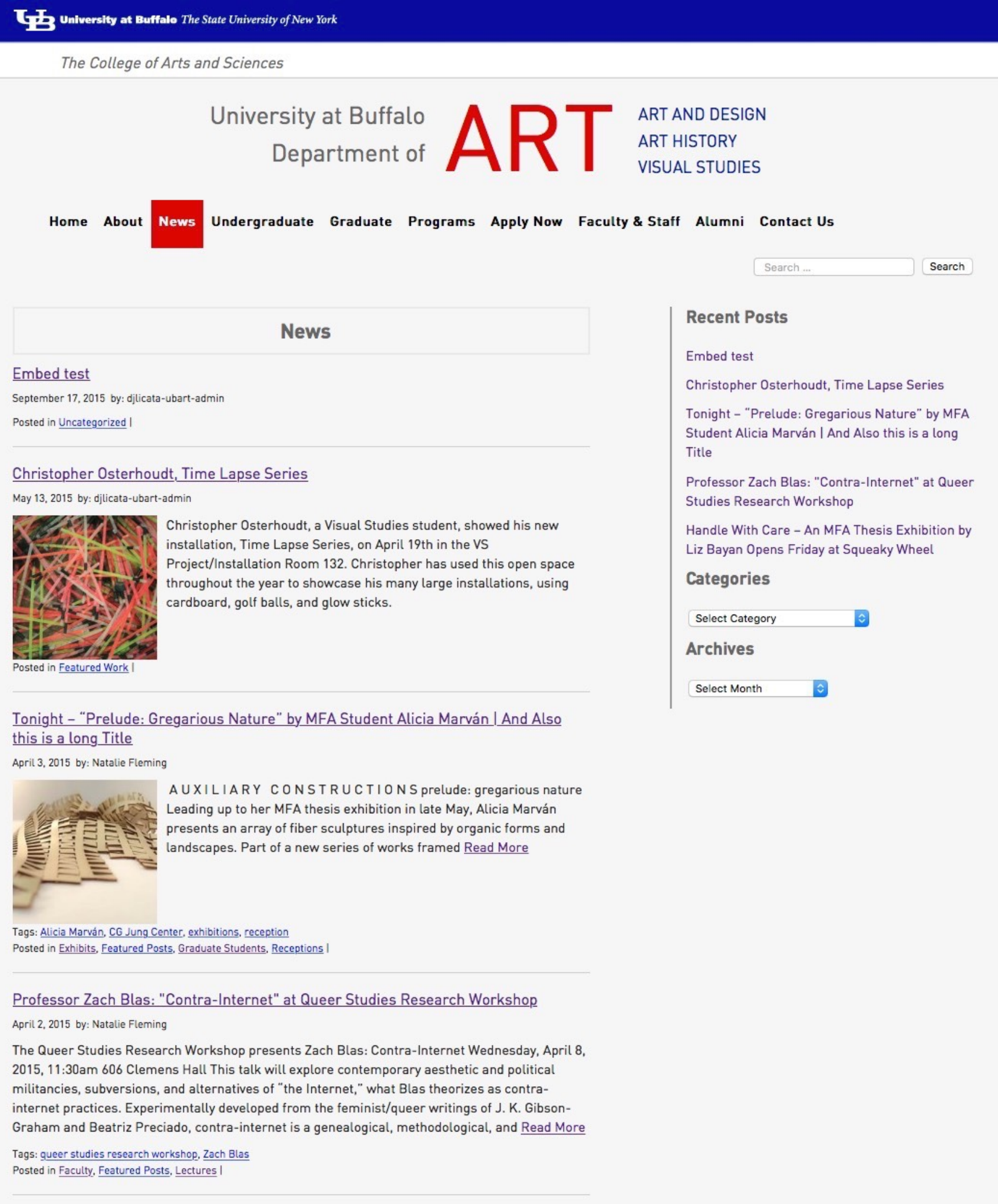

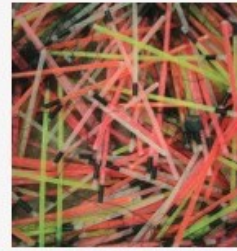

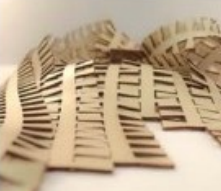

Handle With Care - An MFA Thesis Exhibition by Liz Bayan Opens Friday at Squeaky Wheel

April 1, 2015 by: Natalie Fleming

### **Posts Page**

# Static vs Changeable Content

- Content that stays the same from page to page is "hardcoded" into the site theme templates.
- Content that changes from page to page is stored in a MySQL database and loaded into the page templates using a php "Loop".

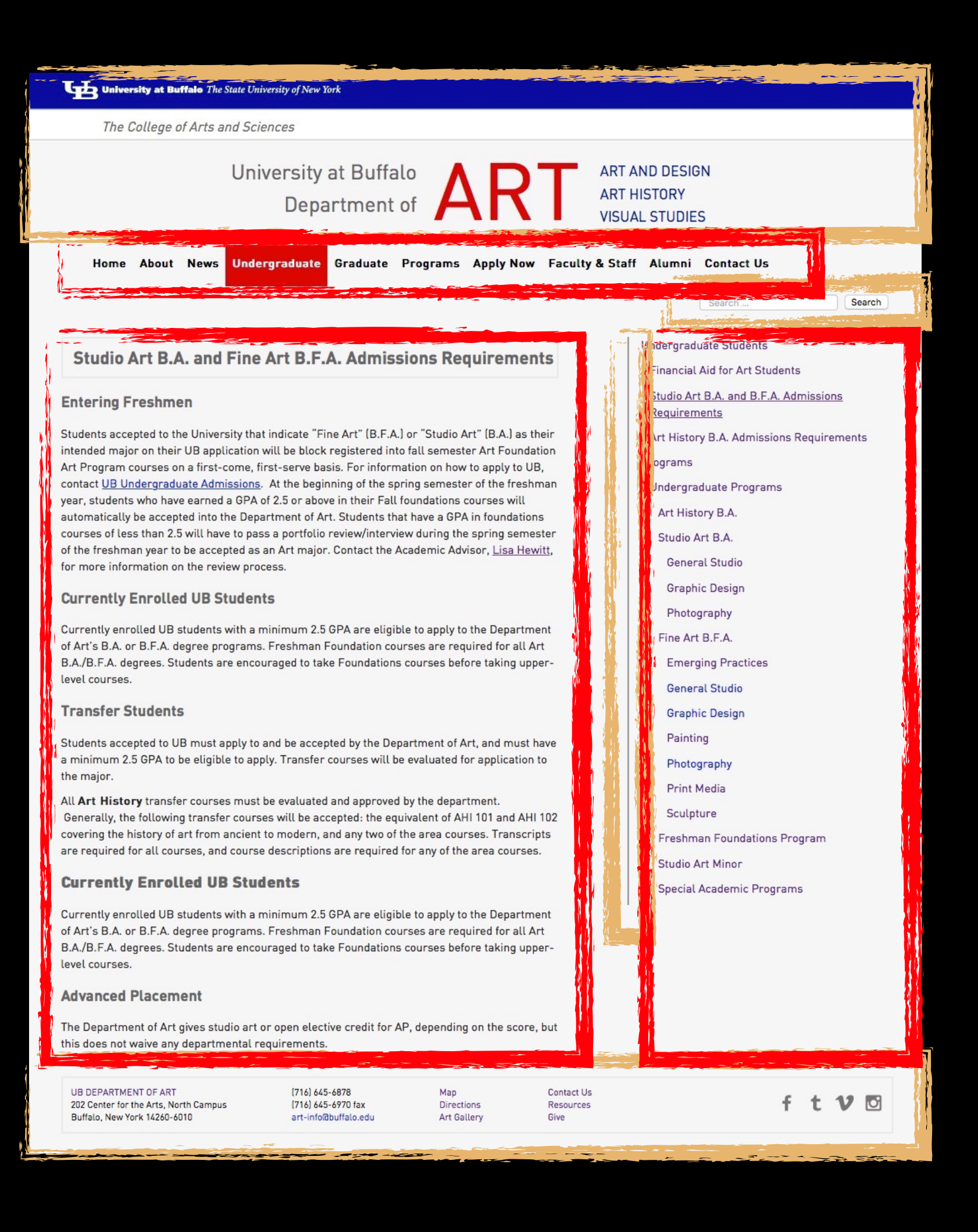

# The Loop

- The Loop is PHP code used by WordPress to display posts (titles and content.) Note that pages behave like posts as far as retrieving content through the loop.
- A PHP if/else statement: WordPress asks the database if there are any posts. If and while there are if, display some information about each one; otherwise display an error message (or show nothing at all.)

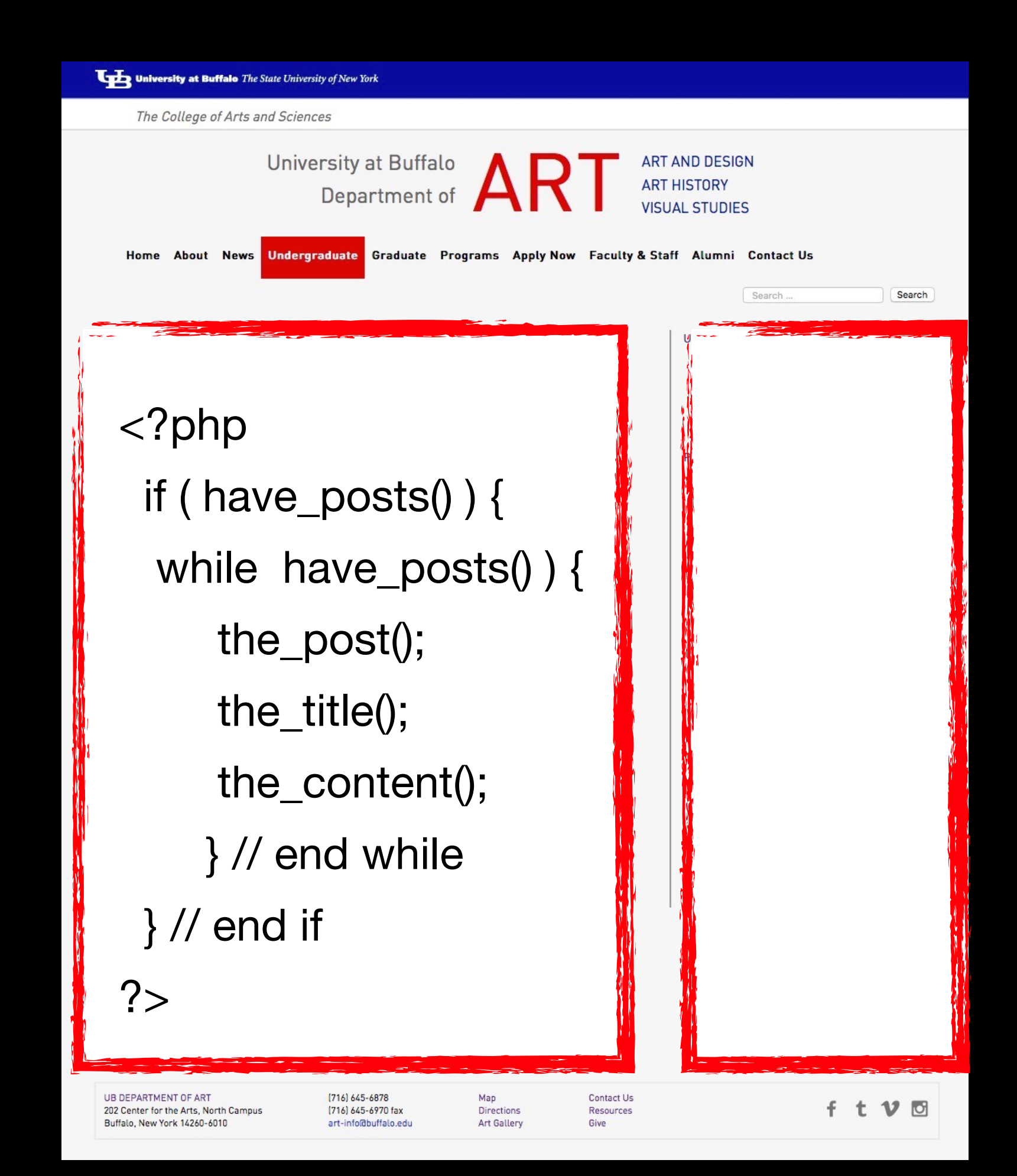

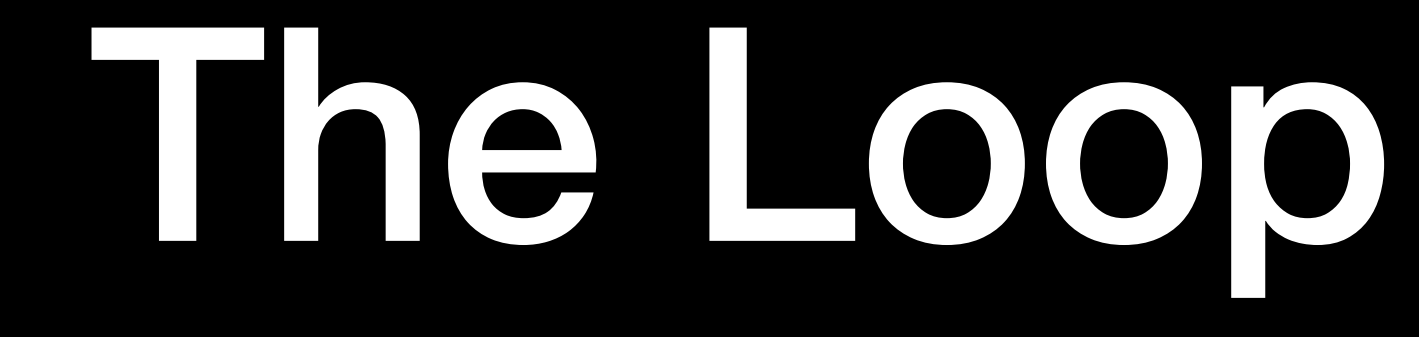

• The Loop can be limited to displaying only certain posts, for example those files in specific categories or with certain tags.

### Install

### • wp-config.php-files that associates and connects a wp install with a

- particular MySQL database
- wp-content folder
	- plugins add features to a wp install
	- themes—design frameworks
	-

• uploads—contain the media files embedded into pages and posts

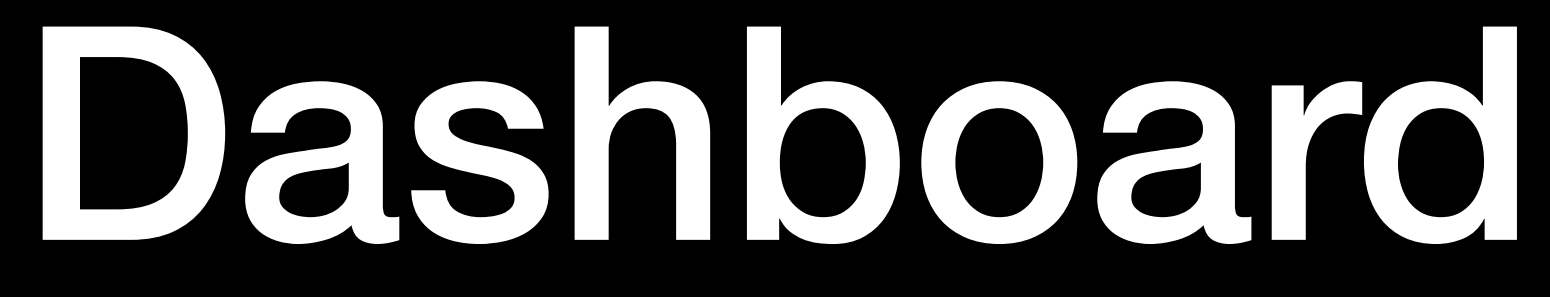

- Posts (cats and tags) (permalinks)
- Media
- Pages
- Comments
- Appearance
	- Themes
	- Widgets
	- Menus
- Plugins
- Users
- Settings

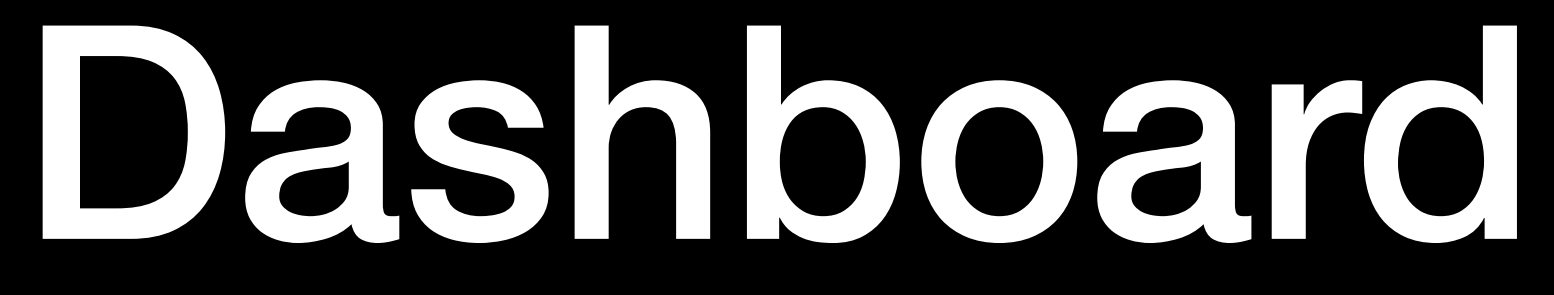

- Appearance
	- Menus
- Plugins
- Settings

### Themes & Child Themes

• As explained at codex.wordpress.org, a Child Theme "inherits the the Child overrides that functionality in the Parent.

functionality of its parent". They are the best way to modify an existing (parent) theme. You can alter CSS rules an create alternative template pages, without modifying the parent theme files. Any new style or page in

### Themes & Child Themes

Reasons for using a child theme:

• If you modify an existing theme and it is updated, your changes will be lost. With a child theme, you can update the parent theme (which might be important for security or functionality) and still keep your changes.

- 
- It can speed up development time.

# Plugins

- Akismet
- Google Analytics by Yoast
- Contact Form 7
- JetPack
- NextGen Gallery
- Nivo Slider
- WordPress SEO

# WordPress Resources

- <http://wordpress.org>
	- Download WP, plugins and themes
- <http://wordpress.com/>
	- Hosts your own WP site
- <http://wordpress.tv>
	- Tutorials and Use Cases